## Out and About: Information Literacy in a Mobile Environment

Three major divisions of skills: 1) Recognizing an Information Need 2) Locating and Evaluating Information 3) Using Information

Wunderlist - a to-do app that lets you create separate work/home/other lists. Syncs across platforms and the web interface. Easy to add items quickly.

Recognizing an Information Need

Trello - a robust, web-based project management tool, you create projects and tasks and can assign them to various users. Allows for easy collaboration and management.

> Feedly - replacing Google Reader, this aggregator of RSS feeds allows for a mobile user to browse through their feeds, make note of saved articles, and find that interesting link they've been looking for.

WikiWeb  $\cdot$  at the touch of a button, find any article or any bit of information stored in Wikipedia. May substitute any other wikipedia application, but this looks nice and works well.

Evernote - a powerhouse note taking app, you create notebooks, fill them with images, texts, websites and tag them to organize yourself. Syncs to (nearly) everything out there. Use as an inspiration board.

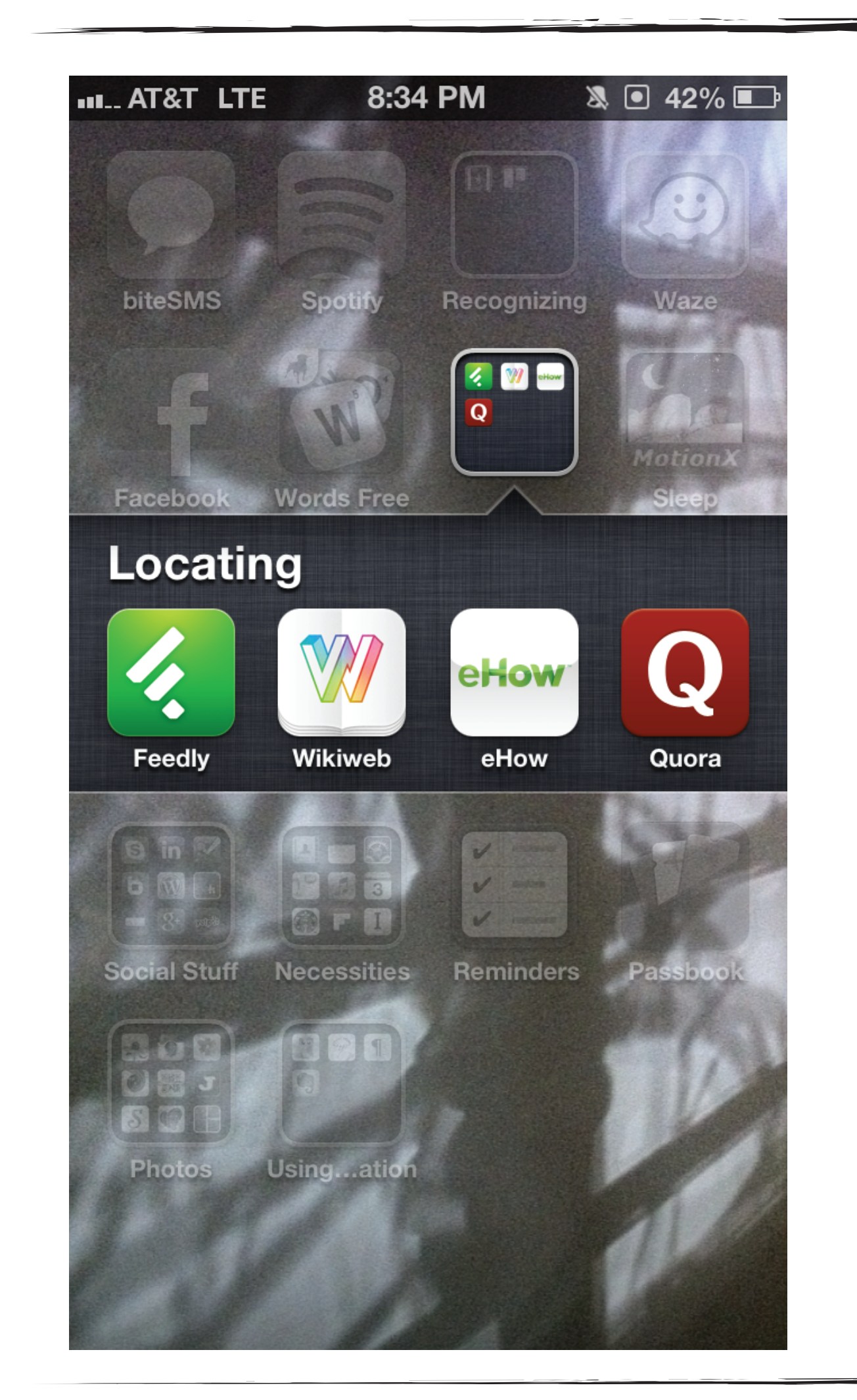

## Locating and Evaluating Information

Quora - tap the power of the collective - ask your question on Quora and expect a deluge of expert answers. Follow a topic and be updated with new information constantly.

PlainText - get your content down, without worrying about formatting. Type up your notes, save it Dropbox to access it from anywhere. Lots of applications give you this option, but this one is free.

eHow - when you're curious how to do something, check out this app for its full range of articles covering pretty much anything you can imagine. Can be substituted with any other aggregator of how-tos, like Snapguide.

## Using Information

HootSuite - connecting to nearly every major social network platform, Hootsuite allows you to interact with and answer questions with any of your friends quickly and easily.

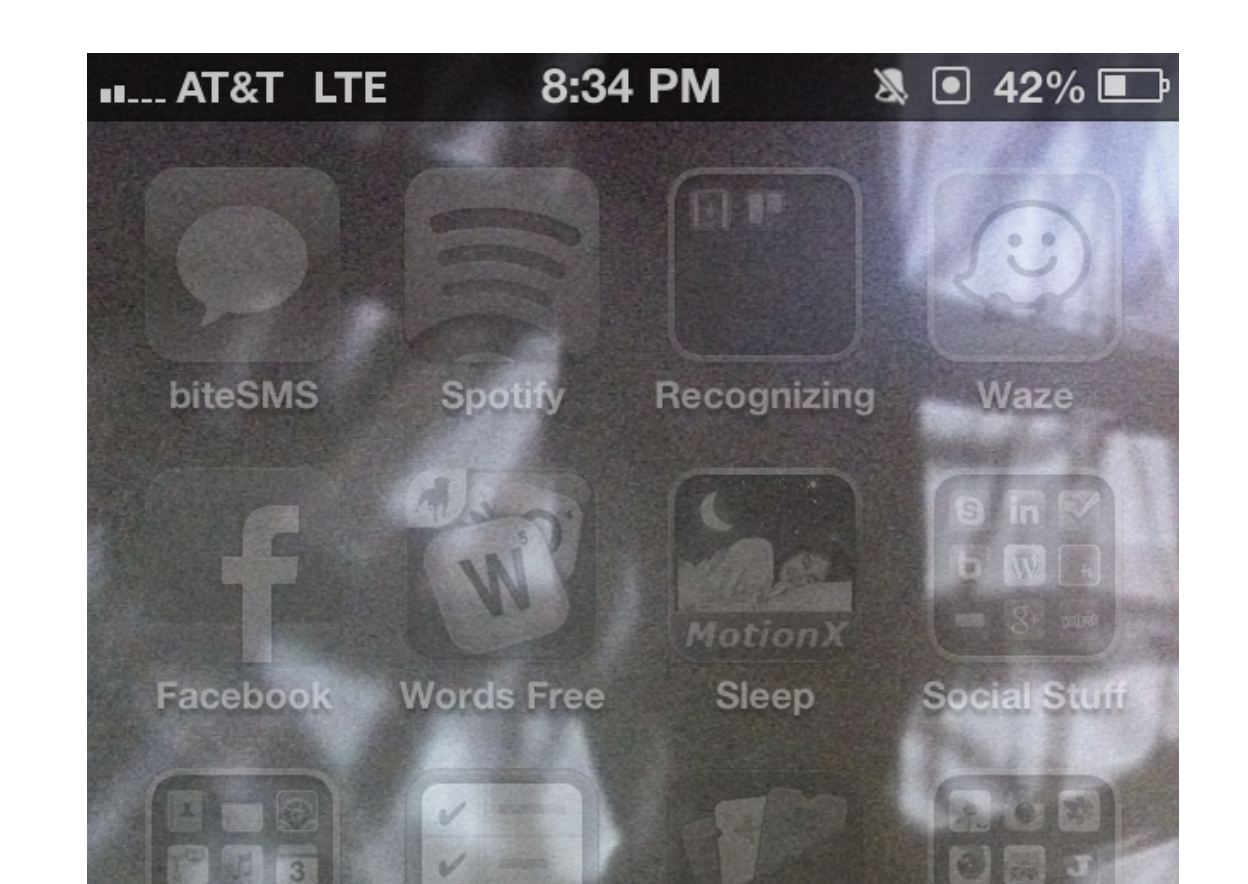

Inkflow - Do you have ideas? Let them live through this app. Use it as a note taking tool or a sketching tool. There are other apps out there, but this one is simple and powerful.

Evernote - Found that answer? Type it up and save it to Evernote. You'll have access to it everywhere, and can even easily share notebooks or notes with friends.

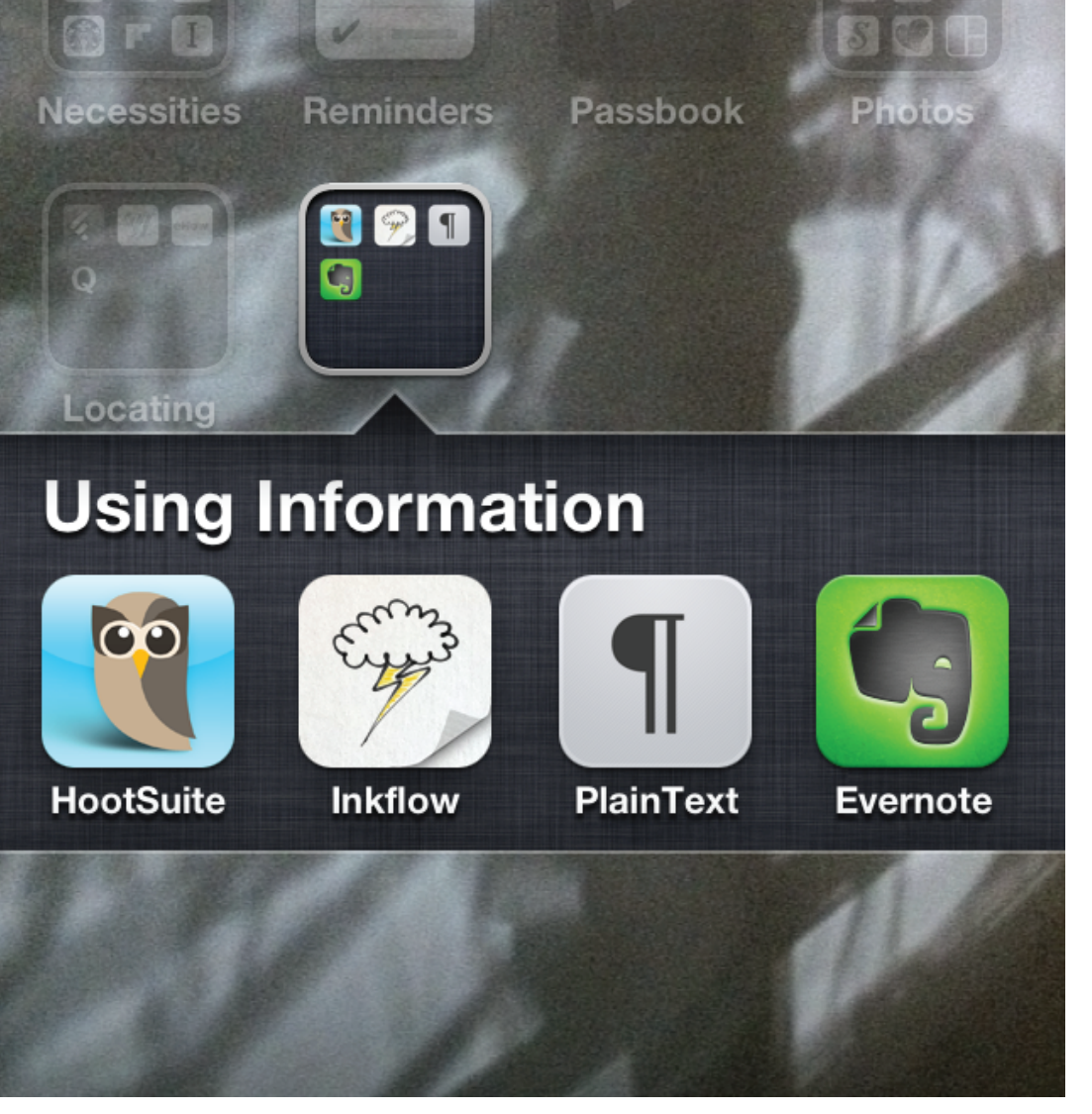

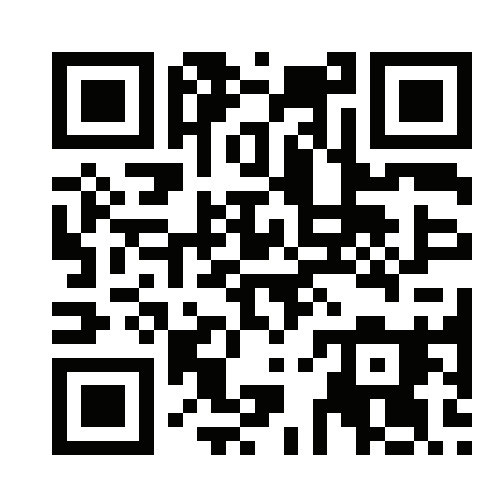

To obtain links to these apps, check out the online version of this poster at http://goo.gl/OFScz

Small subset of applications that help accomplish these tasks

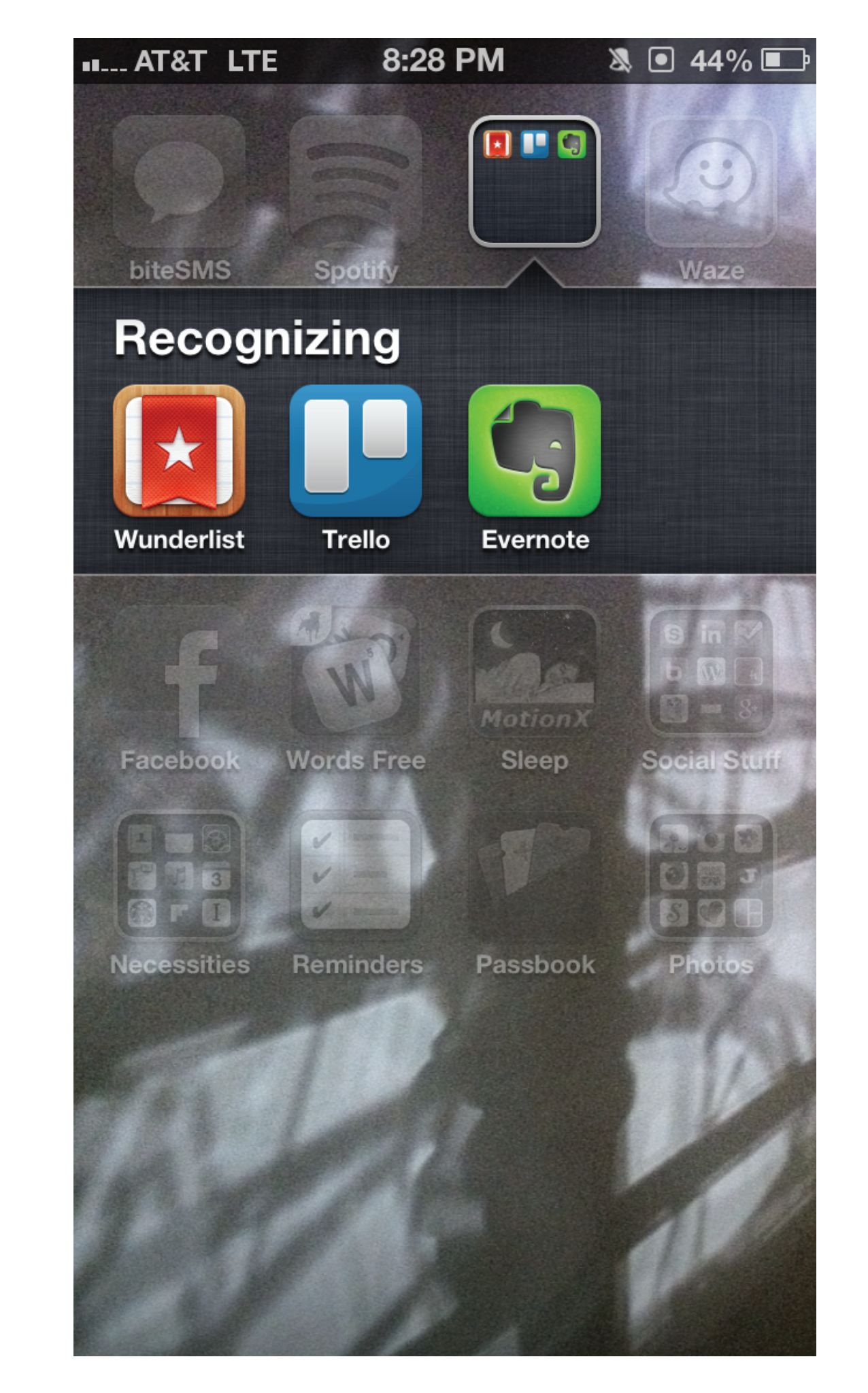

Created by Andrew Carlos STEM and Web Services Librarian andrew.carlos@csueastbay.edu CSU, East Bay